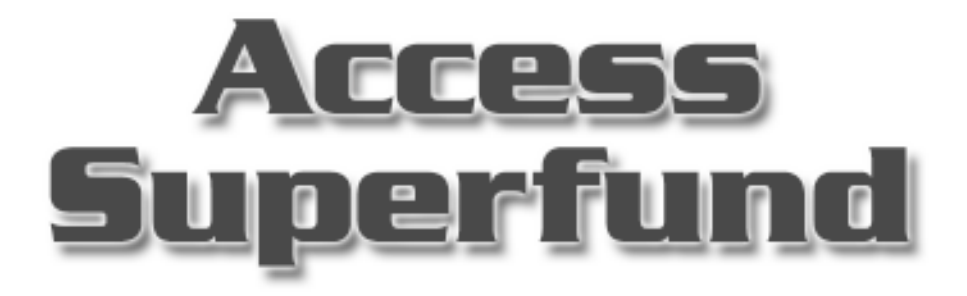

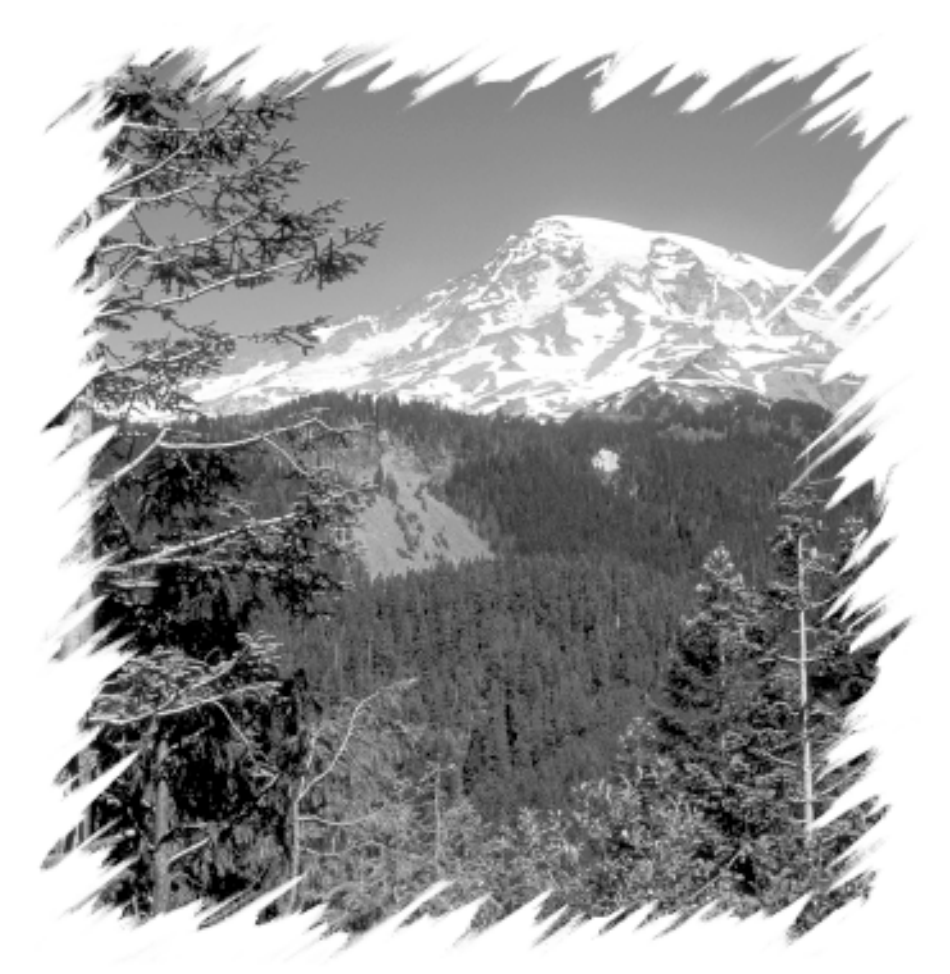

**How to Find Information on Hazardous Waste Sites in Alaska, Idaho, Oregon and Washington June 2001**

## **Access Superfund**

## **How to Find Information on Hazardous Waste Sites in Alaska, Idaho, Oregon & Washington**

June 2001

This brochure tells you how to find information about the federal Superfund Program in Region 10, which covers Alaska, Idaho, Oregon, and Washington. The Superfund Program is concerned with identifying and cleaning up the nation's most contaminated hazardous waste sites. Superfund information is available on the internet, by phone, and by mail.

# *On the Internet*

### *Seeking Information on Superfund Sites and Programs in Region 10?*

#### **www.epa.gov/r10earth/superfund.htm**

This site offers you information about Superfund sites, related programs, community involvement, site assessments, the National Priorities List (NPL), and many other topics. An alternative way to explore this site is to use the Index. First, go to **www.epa.gov/r10earth**, then click on "Index." Then click on the first letter of the topic or site you want to find. For example, click "B" for Bunker Hill. Click "S" for Superfund Records Center. Click "B" for Brownfields.

## *Wondering whether a site is a Superfund site?*

#### **www.epa.gov/enviro**

## *Looking for Information about the National Superfund Program?*

#### **www.epa.gov/superfund**

Besides providing lots of information about laws, related programs, and helpful resources, this site offers some useful tools. The tools (located on the right-hand bar of the page) include:

- **Enviromapper**: Zoom in by geography to find NPL sites. Create online, interactive maps of Superfund sites.
- **Basic Query**: Quickly find potential and confirmed hazardous waste sites based on address or contaminants.
- **Advanced Query:** Get maximum flexibility in searching for hazardous waste sites (20 fields and customized results).
- **Record of Decision (ROD)**: Review abstracts of RODs for sites in your community.
- **Map of NPL Sites**: Locate NPL sites in your area with a click of a mouse.

## *Interested in a National One-Stop Shop for Superfund Site Information?*

#### **www.epa.gov/superfund/sites**

Here you'll find a one-stop shop for everything you want to know about a specific Superfund site or group of sites. For example, you can locate a site, learn how sites are placed on the NPL, review case studies, see photos, learn about contaminants, get data, and more.

#### **www.epa.gov/superfund/sites/topics/ftp.htm**

- *CERCLIS and Archived (NFRAP) Reports:* These buttons allow you to access frequently requested EPA hazardous waste site lists and reports. To view any of the downloaded reports, you must use the "Report Browser" as described on the webpage. If you choose to download a .dbf file, you may use software such as Access or Dbase to read the data. Reports available are described below.
- *List 8T Archive (NFRAP) Listing:* Reports all sites previously listed as contaminated or suspected of contamination, but have subsequently been determined to be of no further federal Superfund interest at this time. The report lists the sites/incidents, addresses, Congressional districts, and activities associated with each site/incident. This report was previously called the "Transition Site/Event Listing."
- *List 9 Site Comprehensive Listing:* Lists all Superfund sites/incidents, addresses, Congressional districts, and activities associated with each site/incident.
- *SCAP 11 Site Summary Report for NPL Sites:* Details information on Superfund sites/incidents on the NPL. Only the sites/incidents that have planned or actual remedial/removal activities are included in the report. The remedial/removal activities (planned or actual) as well as the enforcement activities (actual) related to each site/ incident are listed.

*SCAP 12 Site Summary Report for Non-NPL Sites:* Details information on Superfund sites/incidents that are not on the NPL. Only the sites/incidents that have planned or actual remedial/removal activities are included in the report. The remedial/removal activities (planned or actual) as well as the enforcement activities (actual) related to each site/incident are listed.

# *By Phone and Fax*

**Automated Phone and Fax Information System**: Call tollfree 1-800-775-5037 to access an interactive phone/fax system that provides information about WasteLAN, the national database of CERCLIS and archived sites, and the Record of Decision System (RODS). Follow voice prompts of the Superfund Automated Phone system to request List 8T, List 9, SCAP 11, and SCAP 12 reports via e-mail or CD-ROM. You can also access their online order form at **www.epa.gov/superfund/sites/phonefax/order.htm**.

Paper copies of these reports may also be requested using the Superfund Automated Phone System. Some products can be delivered immediately by fax; other products are mailed. For further assistance, please call the Superfund Order & Info Line at (703) 413-0223 from 7:30 a.m. to 4:30 p.m. EST to contact someone in person.

## *By Mail (or Internet)*

**Freedom of Information Act Requests**: Written requests for information can be submitted under the Freedom of Information Act (FOIA), via mail, fax, or online. Certain guidelines apply when submitting FOIA requests. For details, visit **www.epa.gov/r10earth** and click on the "FOIA" link. For information or to submit your request, contact:

> **Attn: FOIA Officer U.S. EPA Region 10 1200 Sixth Avenue Seattle, WA 98101**

**telephone: (206) 553-8665 fax: (206) 553-0149**

# *State Agencies*

*The preceding data systems pertain to sites under EPA's review. State agencies may be aware of other potential hazardous waste sites. State contacts are listed below.*

## *Alaska*

Alaska Department of Environmental Conservation 401 Willoughby Avenue, Suite 105 Juneau, AK 99801-1795 (907) 465-5010 www.state.ak.us/dec/dspar/csites/index.htm

## *Idaho*

Idaho Department of Environmental Quality 1410 North Hilton Street Boise, ID 83706 (208) 373-0502 www2.state.id.us/deq/waste/waste1.htm

### *Oregon*

Oregon Department of Environmental Quality 811 SW Sixth Avenue Portland, OR 97204 (503) 229-5696 www.deq.state.or.us/wmc/cleanup/clean.htm

### *Washington*

Washington Department of Ecology PO Box 47775 Olympia, WA 98504-7775 (360) 407-6300 www.ecy.wa.gov/programs/tcp/cleanup.html

## *General Assistance*

*For more information about Superfund or hazardous waste sites, contact:*

**Beverly Gaines (206) 553-1066 gaines.beverly@epa.gov**

*For more information about navigating the Internet for Superfund information, contact:*

> **Beth Kunz (206) 553-2592 kunz.beth@epa.gov**

*To request additional services for persons with disabilities, call:* **1-800-424-4372**